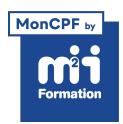

**Développez vos talents Certiiez vos compétences**

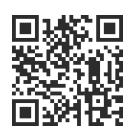

Infographie

# **Illustrator - Expertise pour les professionnels**

2 jours (14h00) | ★★★★☆ 4.6/5 | ILL-N3 | Code RS ou RNCP : RS6205 | Certification TOSA Illustrator (non incluse) | Évaluation qualitative de in de stage | Formation délivrée en présentiel ou distanciel

Formations Digital & Multimédia › PAO - Arts Graphiques › Infographie

*Document mis à jour le 27/07/2024*

# **Objectifs de formation**

A l'issue de cette formation, vous serez capable de :

- Développer vos compétences sur Illustrator
- Etre efficace dans votre workflow
- Dessiner en perspective
- Laisser Illustrator générer du code CSS et SVG pour le Webdesign.

## **Compétences attestées par la certiication**

- Les compétences attestées sont variables en fonction du score obtenu (de 551 à 1000)
- Ce score déterminera un niveau (opérationnel, avancé ou expert) selon lequel vos compétences vous seront attribuées

Lien pour visualiser le détail de la certification enregistrée au RS : <https://www.francecompetences.fr/recherche/rs/6205/>

## **Modalités, méthodes et moyens pédagogiques**

Formation délivrée en présentiel ou distanciel\* (blended-learning, e-learning, classe virtuelle, présentiel à distance).

Le formateur alterne entre méthode\*\* démonstrative, interrogative et active (via des travaux pratiques et/ou des mises en situation).

Variables suivant les formations, les moyens pédagogiques mis en oeuvre sont :

- Ordinateurs Mac ou PC (sauf pour certains cours de l'offre Management), connexion internet fibre, tableau blanc ou paperboard, vidéoprojecteur ou écran tactile interactif (pour le distanciel)
- Environnements de formation installés sur les postes de travail ou en ligne
- Supports de cours et exercices

En cas de formation intra sur site externe à M2i, le client s'assure et s'engage également à avoir toutes les ressources matérielles pédagogiques nécessaires (équipements informatiques...) au bon déroulement de l'action de formation visée conformément aux prérequis indiqués dans le programme de formation communiqué.

*\* nous consulter pour la faisabilité en distanciel*

*\*\* ratio variable selon le cours suivi*

## **Prérequis**

Avoir suivi la formation ILL-N2 "Illustrator - Fonctionnalités avancées pour les professionnels" ou avoir les connaissances équivalentes.

## **Public concerné**

Webmasters, illustrateurs, infographistes, cartographes, maquettistes, techniciens de l'audiovisuel et responsables de communication.

# **Cette formation :**

- Est animée par un consultant-formateur dont les compétences techniques, professionnelles et pédagogiques ont été validées par des diplômes et/ou testées et approuvées par l'éditeur et/ou par M2i Formation
- Bénéicie d'un suivi de son exécution par une feuille de présence émargée par demi-journée par les stagiaires et le formateur.

# **Programme**

## **Jour 1 - Matin**

#### **Rappel des fondamentaux**

- S'assurer que les fondamentaux d'Illustrator sont maîtrisés grâce à une série d'exercices autour des fonctions fondamentales suivantes
	- Les courbes de Bézier
	- La couleur
	- La création de formes
	- Le texte
	- La vectorisation
	- L'enregistrement et l'export

#### *Exemple de travaux pratiques (à titre indicatif)*

– *Réalisation d'un exercice pour chaque thème cité ci-dessus*

### **Jour 1 - Après-midi**

### **Vectorisation d'images**

- Option de vectorisation
- Mode de chevauchement ou découpé
- Tracés, angle, bruit

## **Gestion de projets**

- Créer plusieurs plans de travail personnalisés
- Partager ses bibliothèques CC
- Partager pour révision
- Redéinir les couleurs de l'illustration
- Chercher / remplacer des polices
- Exporter et imprimer selon les plans de travail
- Modiier plusieurs formes identiques simultanément

#### **Structures complexes**

- Déplacer, aligner et répartir sur différents objets clés
- Superposer, afficher devant, derrière ou en masque
- Panneau calques
- Organiser les éléments dans des calques, sous-calques et groupes de calques

#### *Exemple de travaux pratiques (à titre indicatif)*

– *Réalisation d'un projet de logo contenant plusieurs versions pour un client*

## **Jour 2 - Matin**

#### **Transformation avancée d'objet**

- Dessiner en symétrie automatique
- Créer des dégradés de forme
- Créer des graphes sectoriels
- Modiier plusieurs formes identiques simultanément

#### **Dessin**

- Dessin ultraprécis d'illustrations
- Simpliication manuelle du tracé

#### **Dessin en perspective**

- Utilisation de la grille de perspective
- Placement des lignes et points de fuite
- Dessiner et transformer dans les trois plans de perspective
- Faire pivoter une forme dans la perspective

#### *Exemple de travaux pratiques (à titre indicatif)*

– *Créer un picto d'après un croquis*

## **Jour 2 - Après-midi**

#### **Productivité**

- Utilisation d'Adobe Bridge
- Fichiers modèles
- Export CSS et SVG
- Mode Aperçu en pixels
- Le panneau de propriétés CSS

#### **Webdesign**

- La mise à l'échelle en 9 tranches
- Créer plusieurs plans de travail (mode responsive)
- Export CSS et SVG
- Mode Aperçu en pixels
- Le panneau de propriétés CSS

#### *Exemple de travaux pratiques (à titre indicatif)*

– *Réalisation d'une "landing page" en responsive*

## **Certiication (en option, hors inscription via le CPF)**

- Prévoir l'achat de la certiication en supplément (ne concerne pas les inscriptions via le CPF pour lesquelles la certification est incluse)
- L'examen (en français) sera passé soit à la fin de la formation, soit ultérieurement dans nos centres de formation
- Il s'effectuera en ligne et durera en moyenne 1h00
- 551 points minimum seront nécessaires pour l'obtention de la certification (le score obtenu attestera d'un niveau de compétence)

Le contenu de ce programme peut faire l'objet d'adaptation selon les niveaux, prérequis et besoins des apprenants.

## **Modalités d'évaluation des acquis**

- En cours de formation, par des productions
- Et, en in de formation, par un questionnaire d'auto-évaluation et/ou une certiication (proposée en option)

## **Accessibilité de la formation**

pagebreakavoidchecked="true";

Le groupe M2i s'engage pour faciliter l'accessibilité de ses formations. Les détails de l'accueil des personnes en situation de handicap sont consultables sur la page [Accueil et Handicap](https://www.m2iformation.fr/accueil-et-handicap/).

## **Modalités et délais d'accès à la formation**

pagebreakavoidchecked="true";

Les formations M2i sont disponibles selon les modalités proposées sur la page programme. Les inscriptions sont possibles jusqu'à 48 heures ouvrées avant le début de la formation. Dans le cas d'une formation financée par le CPF, ce délai est porté à 11 jours ouvrés.